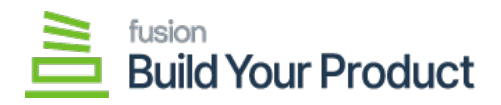

## **Usage Instructions**

To access the Build Your Product please go through the usage instructions as described below:

- [Define the BYP Reason Codes](https://docs.fusionrms.com/docs/build-your-products-byp/usage-instructions/define-the-byp-reason-codes/)
- [Configuring BYP Preferences](https://docs.fusionrms.com/docs/build-your-products-byp/usage-instructions/configuring-byp-preferences/)
- [Accessing BYP](https://docs.fusionrms.com/docs/build-your-products-byp/usage-instructions/accessing-byp/)
- [Mapping Lot/Serial Class](https://docs.fusionrms.com/docs/build-your-products-byp/usage-instructions/mapping-lot-serial-class/)
- [Price/Cost](https://docs.fusionrms.com/docs/build-your-products-byp/usage-instructions/price-cost/)
- [Managing BYP Browse](https://docs.fusionrms.com/docs/build-your-products-byp/usage-instructions/managing-byp-browse/)
- [Managing Build Options](https://docs.fusionrms.com/docs/build-your-products-byp/usage-instructions/managing-build-options/)
- [Configuring BYP in Sales Order](https://docs.fusionrms.com/docs/build-your-products-byp/usage-instructions/configuring-byp-in-sales-order/)

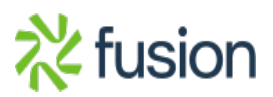